# **Основные возможности ANSYS CFX. Создание нового материала**

Семинар 4

# *Materials*

CFX-Pre предоставляет обширный список библиотечных материалов. Можно изменить свойства материала из библиотеки или создать свой материал. Модифицированное описание материалов или созданный пользователем материал хранится только в файле текущего проекта.

Библиотека материалов находится в дереве модели Outline в Betke Materials: Simulation  $\rightarrow$  Materials.

Если в библиотечном списке нет необходимого вещества, то создается новое: Simulation  $\rightarrow$  Materials  $\rightarrow \Pi KM \rightarrow$  Insert  $\rightarrow$  Material  $\rightarrow$ <имя вещества>.

## **Окно свойств материала «Material 1»**

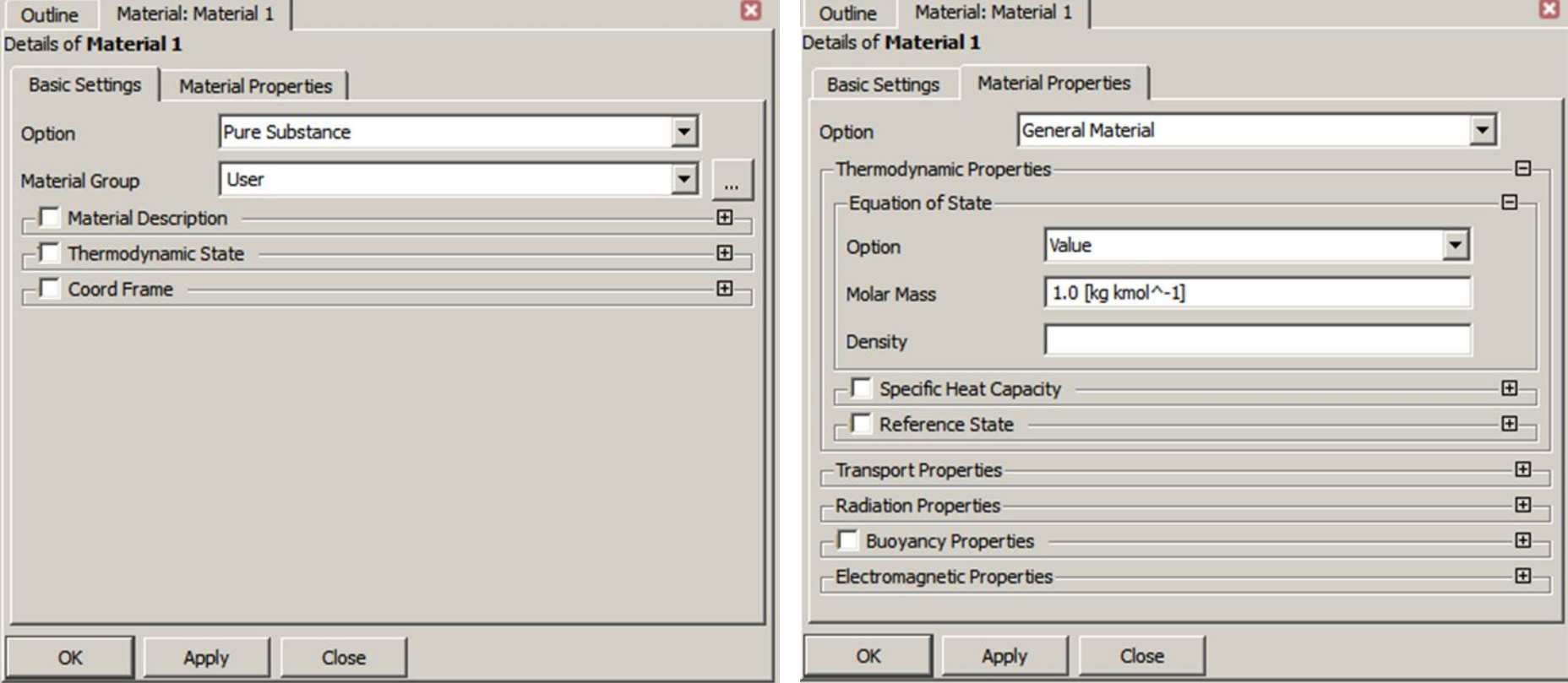

#### **Вкладка Basic Settings (основные настройки)**

Любой материал может состоять из одного или нескольких материалов. Однокомпонентный материал называется чистым веществом. Если он содержит больше одного компонента, то является смесью.

**1.** Тип материала (**Option**) может быть определен как:

• Pure Substance (чистое вещество) – используется для создания веществ, чьи свойства (вязкость, плотность, молярная масса) известны. Чистые вещества могут быть твердыми, жидкими или газообразными. Из нескольких чистых веществ можно создавать смеси.

• Fixed Composition Mixture (фиксированный состав смеси) – смесь с постоянной массовой долей каждого компонента. Фиксированная смесь может состоять только из чистых веществ.

• Variable Composition Mixture (переменный состав смеси) – смеси, массовая доля компонентов которой изменяется в пространстве и времени. Смесь переменного состава может состоять из чистых веществ и смесей постоянного состава (Fixed Composition Mixture).

• Homogeneous Binary Mixture (гомогенная бинарная смесь) – используются для определения границы раздела фаз между двумя химически эквивалентными материалами в различных термодинамических состояниях.

Reacting Mixture (реагирующие смеси) – смеси, в которых происходят химические реакции.

• Hydrocarbon Fuel – углеводородное топливо.

**2.** Принадлежность нового материала к группе (**Material Group**)

Используется для группирования материалов по типу.

- **• User**. Любые пользовательские материалы, не подходящие в существующие группы.
- **• Air Data**. Группа содержит идеальный газ и воздух с постоянными свойствами.
- **• CHT Solids**. Содержит твердые вещества, которые могут использоваться для твердых доменов при проведении моделирования сопряженной теплопередачи.
- **• Calorically Perfect Ideal Gases.** Содержит газы, которые подчиняются закону идеального газа.
- **• Constant Property Gases / Liquids**. Эти группы содержат газообразные и жидкие вещества с постоянными свойствами.
- **• Particle Solids**. Содержит список твердых тел, которые могут использоваться в расчетах траекторий частиц.
- **• Soot**. Эта группа содержит твердые вещества, которые можно использовать при расчетах горения (частицы сажи).
- **• Water Data**. Эта группа содержит жидкие и парообразные водные материалы с постоянными свойствами.

**3.** Описание материала (**Material Description**).

Этот параметр не обязателен, используется для текстового описание вещества (максимум 120 буквенно-цифровых символов).

### **4**. Термодинамическое состояние (**Thermodynamic State**).

Параметр устанавливает агрегатное состояние вещества (твердое, жидкое или газообразное). Существуют определенные ограничения, налагаемые выбором агрегатного состояния. Например, для твердого вещества должны быть определены как минимум плотность, удельная теплоемкость и удельная теплопроводность.

**5**. Система координат (**Coord Frame**).

Для свойств материала, которые задаются с помощью выражений, зависящих от переменных X, Y или Z, можно создать собственную систему координат в качестве системы отсчета таких свойств.

## **Вкладка Basic Settings (свойства материала)**

**1.** Option - **Общий материал (General Materials)**

**2.** Общие материалы могут иметь свое уравнение состояния при следующих вариантах:

2.1 Equation of State - Value.

Требуется задать плотность Density и молярную массу Molar Mass.

2. 1 Equation of State - Ideal Gas.

Требуется задать молярную массу Molar Mass.

2.3 Equation of State - Real Gas.

Тип вводимых данных зависит от выбранной модели реального газа:

- Aungier Redlich Kwong (модель по умолчанию)
- Peng Robinson (модель Пэна Робинсона)
- Soave Redlich Kwong (модель Соаве и Редлиха Квонга)
- Standard Redlich Kwong (стандартная модель Редлиха Квонга)

Дополнительная информация о свойствах материалов доступна в разделах:

#### **3. Specific Heat Capacity** (Удельная теплоемкость)

Удельная теплоемкость при постоянном давлении определяет количество тепловой энергии, необходимое для повышения температуры фиксированной массы жидкости на 1 К.

#### **4. Transport Properties** (Транспортные свойства)

Dynamic Viscosity – Динамическая вязкость является мерой сопротивления жидкости сдвигающим силам.

#### **5. Radiation Properties** (Свойства излучения)

Излучательные свойства требуются, если используется модель теплового излучения. Коэффициент поглощения (**Absorption Coefficient**) и коэффициент рассеяния (**Scattering Coefficient**) должны быть положительными значениями или ноль для прозрачных сред. Если используются модели излучения P1 или Rosseland, один из коэффициентов должен быть отличным от нуля. Показатель преломления (**Refractive Index**) представляет собой значение большее или равное 1; приблизительно равен 1 для большинства газов.

#### **6. Buoyancy Properties** (Свойства плавучести)

Коэффициент теплового расширения (Thermal Expansivity) описывает, как жидкость расширяется с ростом температурой. Он используется в приближении Буссинеска для плавучего потока и имеет размеры К-1.

#### **7. Electromagnetic Properties** (Электромагнитные свойства)

Электромагнитные свойства материала включают его электропроводность (**Electrical Conductivity**) и магнитную проницаемость (Magnetic Permeability). Магнитная проницаемость эквивалентна электрической диэлектрической проницаемости, но для магнитного поля.

## **Задача. Расчет смесителя реагентов**

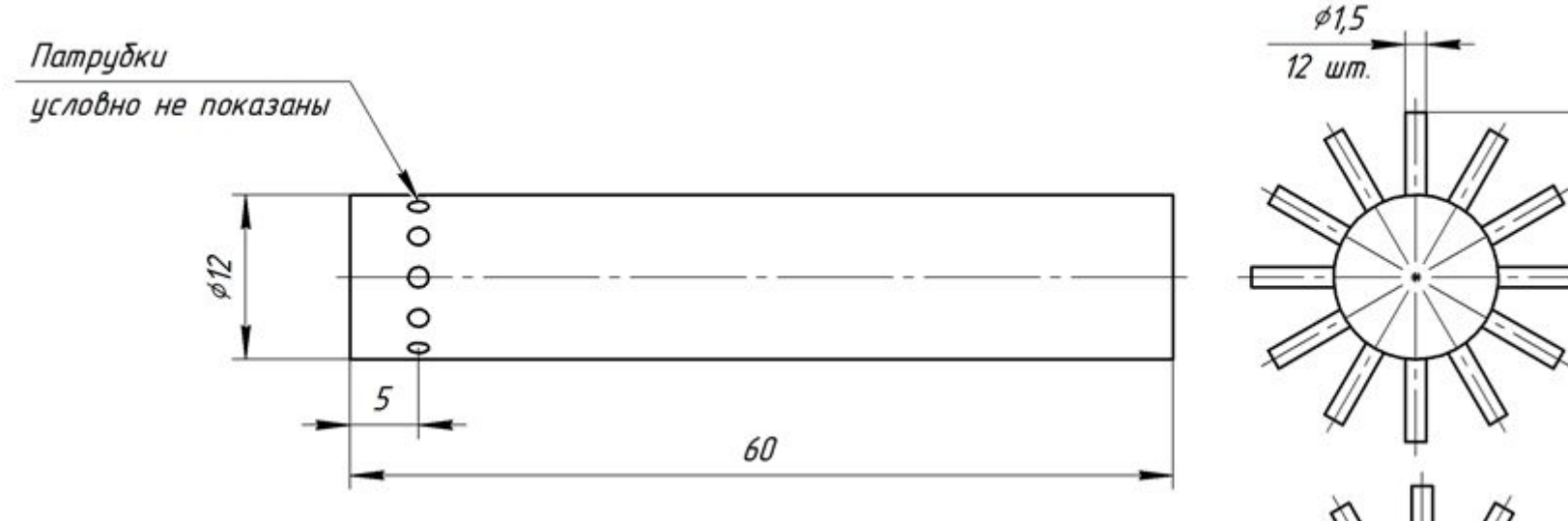

## **Уксусная кислота**, 2 м/с

Молярная масса 60 г/моль Плотность 1050 кг/м $^3\,$ Вязкость 0,001056 Па·с Коэффициент диффузии в воде 0,089 м 2 /c

**Вода**, 2 м/с

Выход – 1 атм